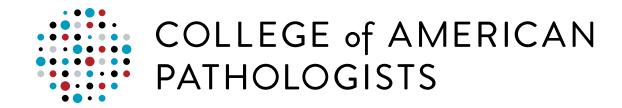

## **Performance Analytics Dashboard Quick Start for a Single Laboratory**

Now proactively monitor performance with daily alerts to identify and mitigate potential negative patient harm with the CAP's Performance Analytics Dashboard. This Web-based reporting tool provides reports at your convenience for the time period of interest to you.

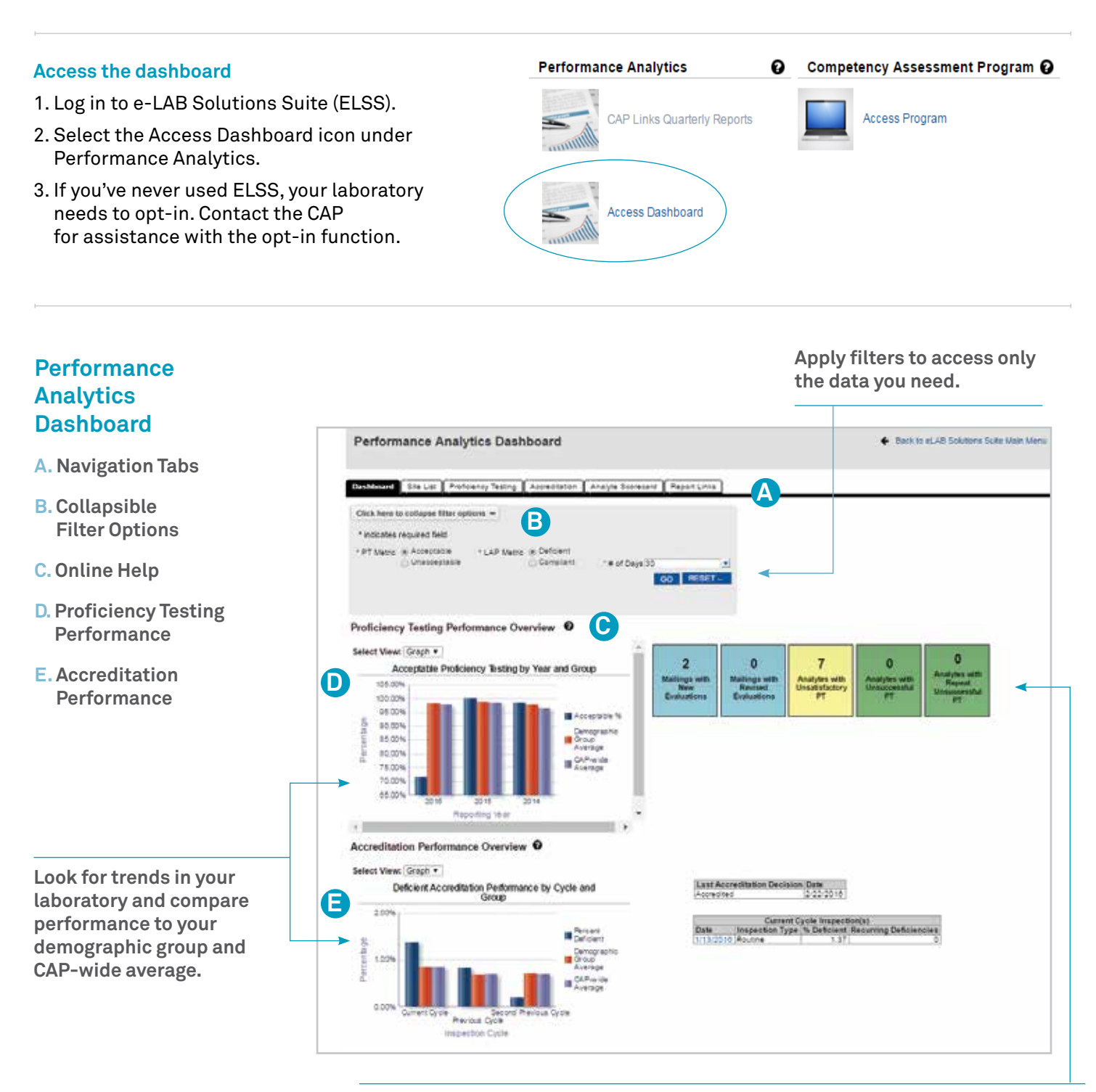

**Click on informational tiles to drill to recent or revised evaluations. Color-coded tiles prompt investigation—click to view the Analyte Scorecard report.** 

## **Typical scenario, drilling from the dashboard to an evaluation**

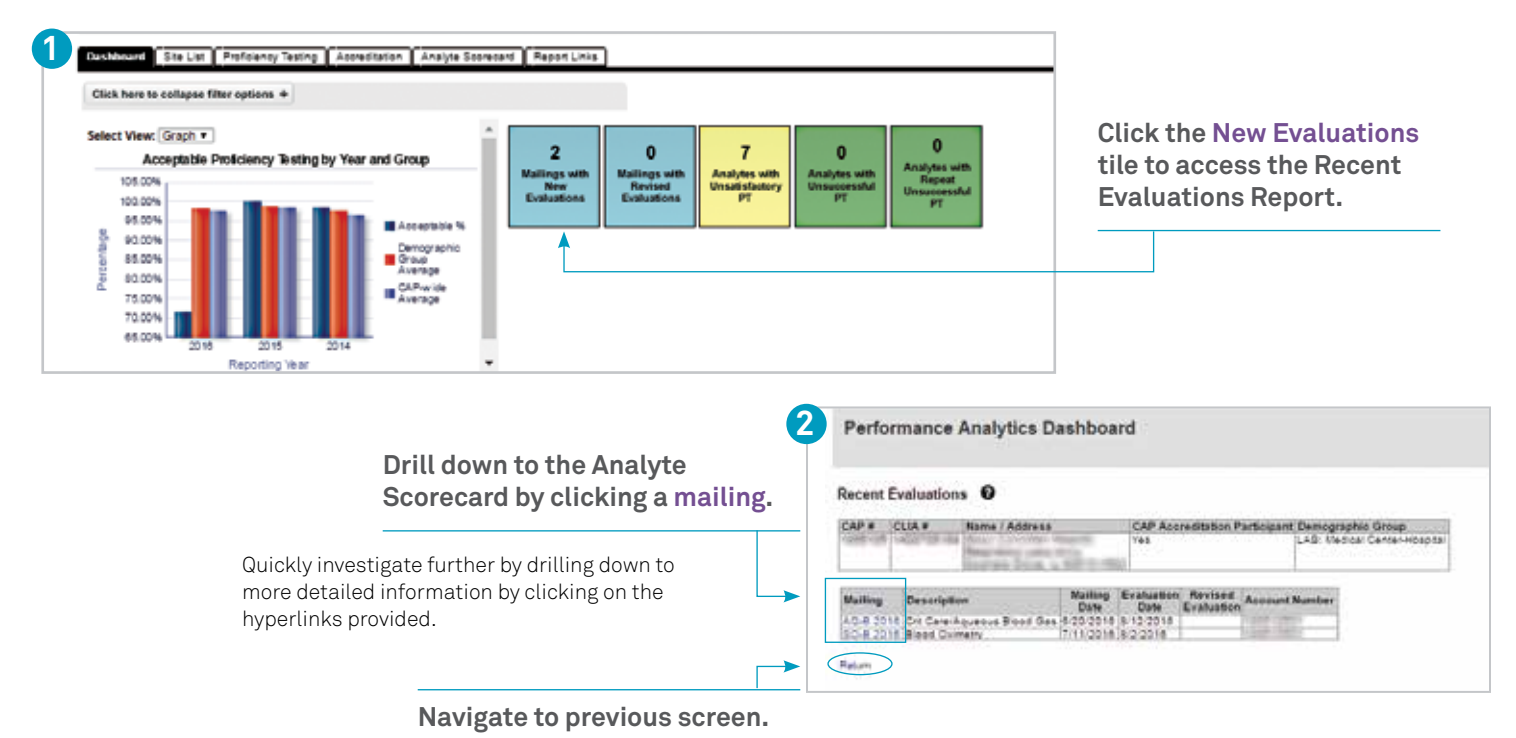

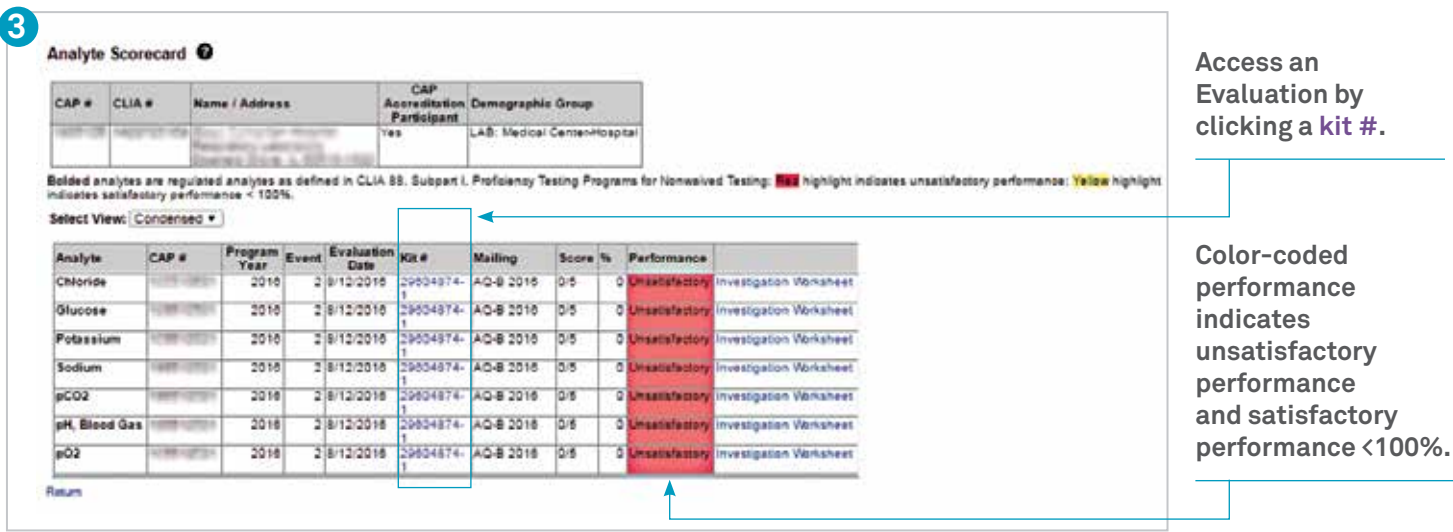

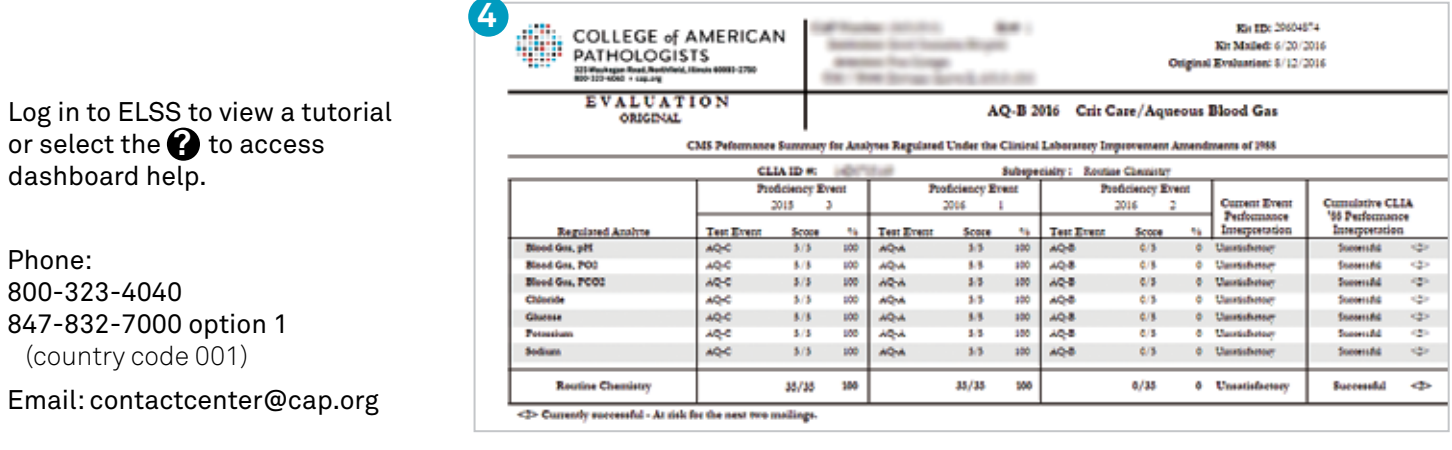